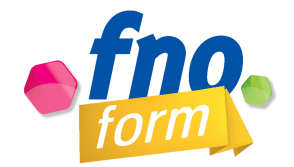

# La gestion du cabinet de l'orthophoniste libéral-e

**Intervenant :** Jean-Michel GASTON-CONDUTE, Orthophoniste

**Public visé :** Orthophonistes libérales et libéraux

## **Durée de la formation (en heures) :** 7 heures + 3,5 heures (à distance)

#### **Dates :**

La formation se fait en deux temps :

- 1 premier temps d'une journée en présentiel (7h)
- 1 deuxième temps, à distance, en visio-conférence (3h30)

#### **Nombre de participants souhaités :** maximum 20

#### **Résumé :**

Aujourd'hui, la comptabilité et les déclarations fiscales peuvent être confiées à un comptable, être en grande partie assurées par le logiciel de télétransmission et de gestion de cabinet, voire même réalisées en ligne par un robot à partir des relevés bancaires. Mais dans tous les cas, ces solutions ne permettent pas d'avoir une visibilité sur l'exercice en cours ou à venir et donc d'anticiper ses investissements et de planifier son activité. Cette journée a pour objectifs de permettre d'appréhender les différents aspects de la gestion du cabinet et d'établir un budget prévisionnel afin d'envisager sereinement la suite de son activité.

#### **Objectifs de la formation :**

Identifier les différents aspects de la gestion d'une entreprise (juridique, comptable, fiscal) Enumérer les principales obligations Lire les différents documents comptables (comptes annuels, bilans, déclaration 2035) Analyser le compte de résultat et la déclaration 2035 Découvrir les principales fonctions d'un tableur Excel Etablir un budget prévisionnel individuel Être autonome pour gérer sa comptabilité

#### **Méthode utilisée :**

Formation présentielle

### **Moyens pédagogiques :**

Questionnement individuel lors d'un tour de table (présentation et attentes des stagiaires) Présentation d'un QCM en diaporama et sur table en version papier Synthèse de documents

Remue-méninges Atelier de prise en main d'un tableur Excel

# **Matériel nécessaire pour la présentation :**

Vidéoprojecteur

Paperboard

Documents papiers

Documents comptables et fiscaux des stagiaires

1 ordinateur ou tablette par stagiaire équipé d'Excel ou Open Office (ou autre programme équivalent pour utiliser un fichier .xls)

# **PROGRAMME**

# **1ère demi-journée :**

- Présentation et attentes des stagiaires (9h00-9h45)
- Exercer en libéral (9h45-10h15)
	- § Généralités sur les aspects juridiques de l'exercice libéral
- Connaitre les obligations comptables et fiscales (10h15-11h00)
	- § Généralités sur les obligations comptables et fiscales
- Lire les comptes annuels (11h15-12h30)
	- Analyser les documents comptables et lire les comptes annuels
	- Lister les principales opérations comptables (recettes, dépenses, amortissements et immobilisations)

# **2ème demi-journée :**

- Gérer comptablement son activité libérale (14h00-14h30)
	- Utiliser son logiciel de gestion de cabinet
	- § Faire appel aux services d'un expert-comptable, d'une AGA
- Etablir un budget prévisionnel (14h30-16h30)
	- Présentation et constitution de l'outil Excel
	- § Mise en pratique à partir des données personnelles
- Evaluation de la journée (16h45-17h30)
	- Atteinte des objectifs, réponses aux attentes

## **3ème demi-journée (à distance des 2 premières) :**

- Evaluation des outils mis en place et de leur application (9h00-10h30)
	- Pertinence et utilité de l'outil de budget prévisionnel, besoins, questions.
- Réponse aux questions sur la gestion juridique, fiscale et comptable d'un cabinet libéral (10h30-11h30)
- Reprise de l'outil de budget prévisionnel (11h30-12h30)